## UNIVERSITY PERSONNEL 408-924-2250

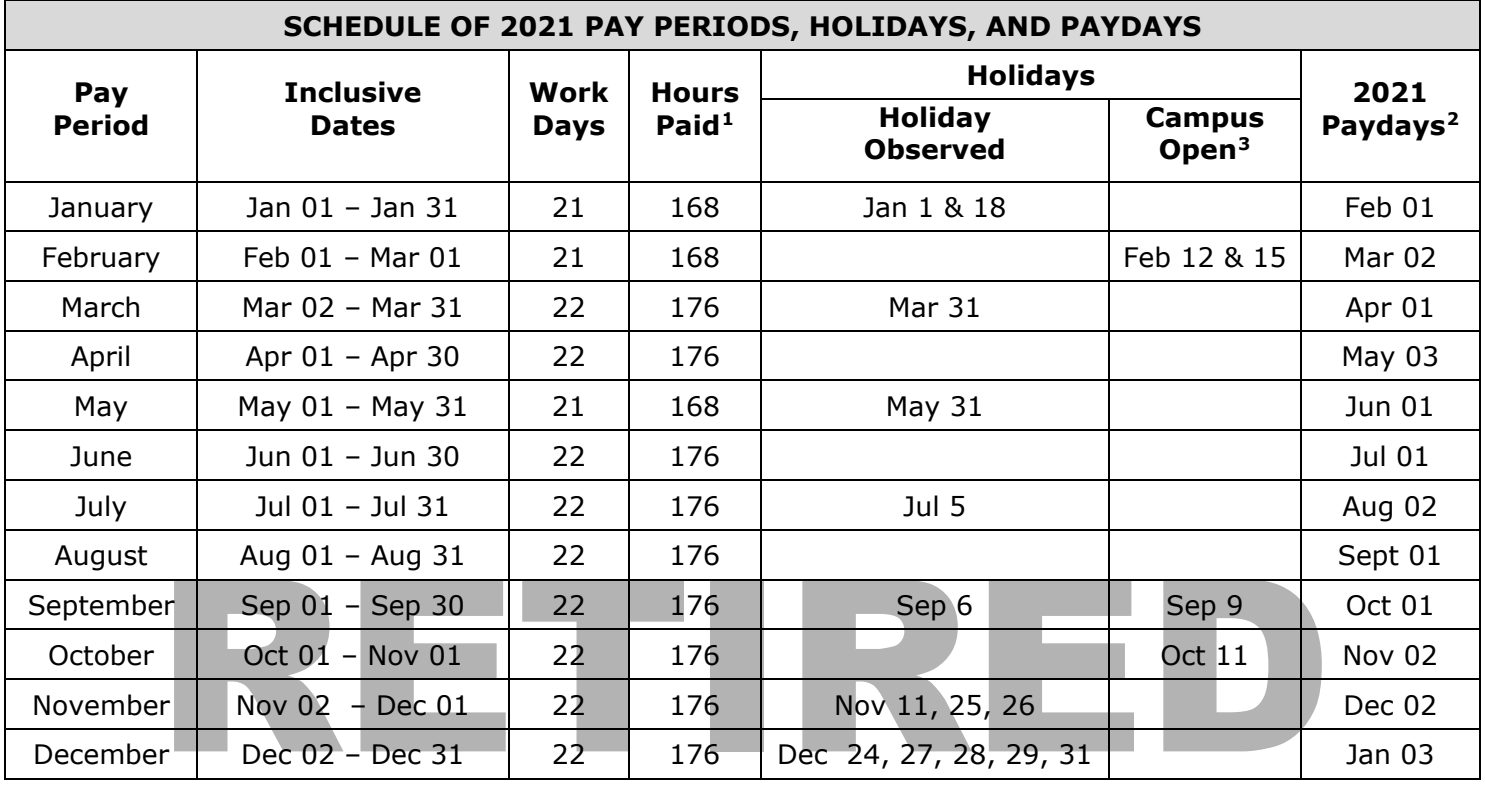

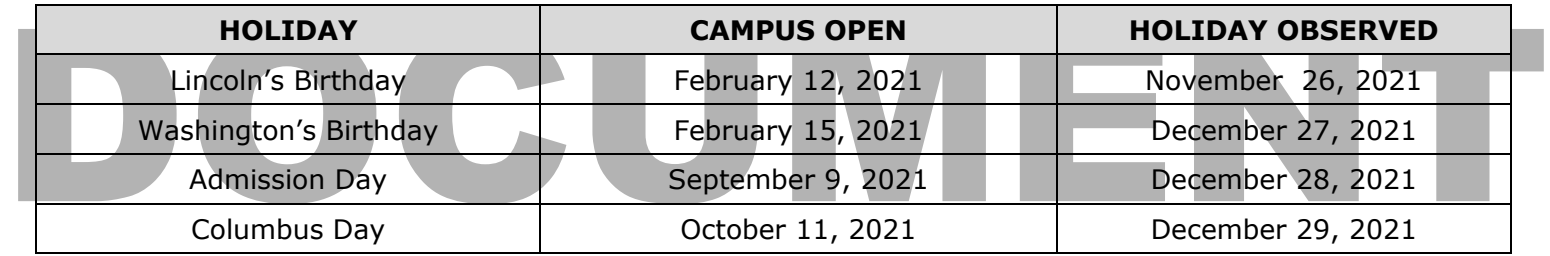

Please note that all absences must be posted and approved in Absence Management by the first working day following the close of a pay period.

<span id="page-0-0"></span><sup>-</sup><sup>1</sup> Non-faculty employees are paid on the basis of a 40-hour workweek, Monday through Friday, for 21 or 22 work days and 168 or 176 hours per month (determined by the State of California). Employees working alternate schedules other than Monday through Friday have their excess or deficit hours reported in Absence Management in accordance with HR Technical Letter 2003-28.

<span id="page-0-1"></span><sup>&</sup>lt;sup>2</sup> Paychecks will be disbursed in University Personnel, UPD Building, Third Floor, between 9:00 and 11:00 am. Checks will be released to designated individuals whose names are on file with University Personnel.

<span id="page-0-2"></span> $3$  Observance of the holidays listed will change from the official date under "Campus Open" to the date shown under "Holiday Observed."